## **About Findings**

Findings are gaps in compliance or specific exposures to risk. Findings represent the results of an assessment or the issues that need remediation. Findings are always associated with an assessment and, typically, a single failed control. Findings can have associated responses, tickets, exception requests, and attachments.

Findings are created manually or are imported from Excel files. For more information, seeCreating a Finding or Importing Findings . Once created, findings are managed in a grid with the ability to drill down to a finding's details.

You can respond to findings by creating tickets, requesting exceptions, performing a risk assessment on the finding, or creating a finding response.

In the Findings page, the tree only includes folders. Clicking on a folder usually displays the objects it contains in the grid pane.

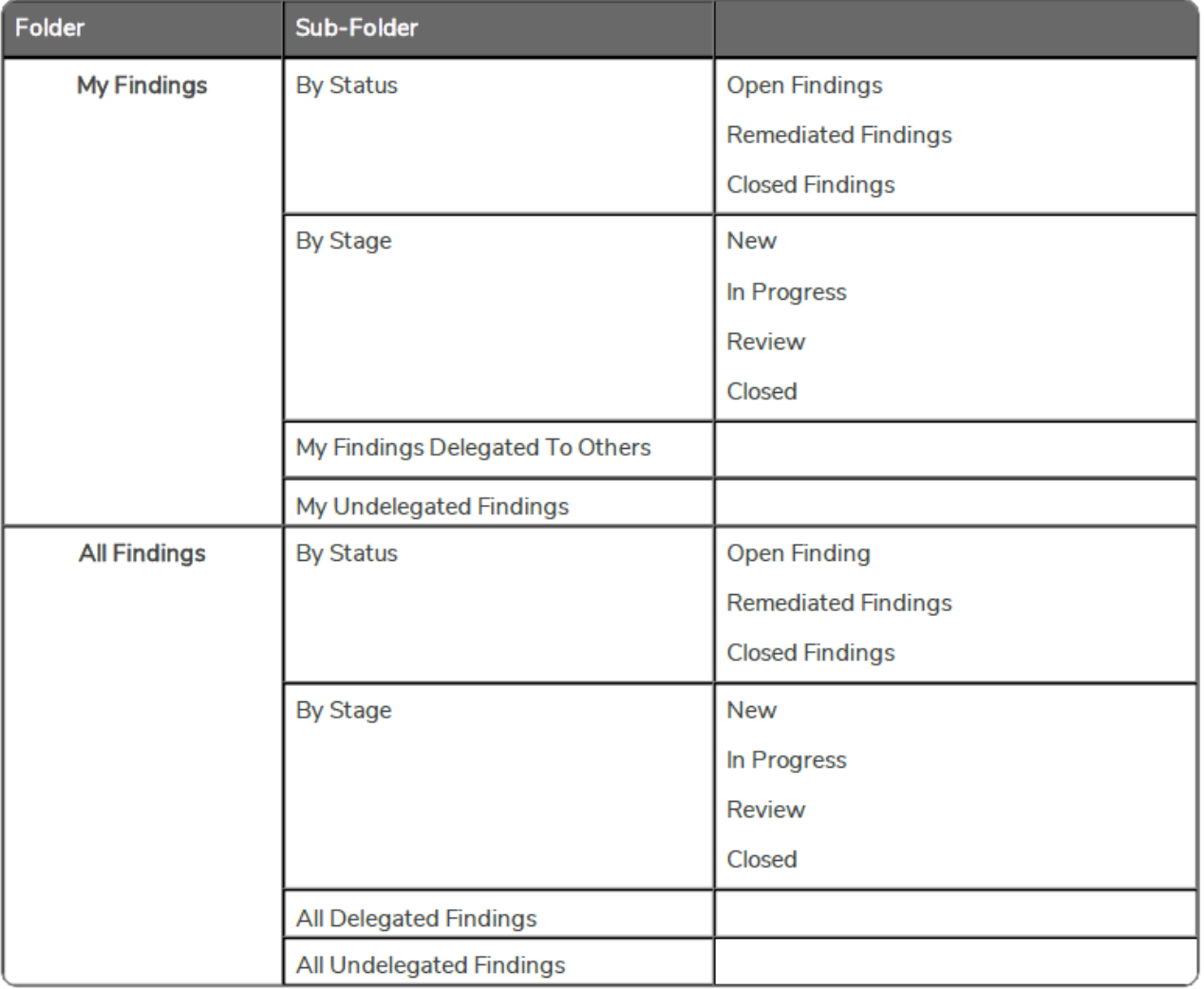

- 1. The folder name under the By Stage depends on the workflow stage names
- 2. All **Findings** folders are available only if users have the object Mange permission privilege.